# 中川 大介 藤本 忠博 村岡 一信 千葉 則茂 岩手大学工学部

本報告では,建築等の完成イメージ図などに用いられるパース図を取り上げ,3次元幾何モデルから水 彩画調パース図を自動生成する手法について提案する.実際のパース図の制作では輪郭線を描いた後 に彩色するため,本手法では,まず,物体のエッジを検出して輪郭線を描き,次に幾何モデルのレンダリ ング情報を用いて彩色を行い,水彩画調のパース画像を生成する.

# Watercolor-Style Rendering of Perspective Drawings

Daisuke Nakagawa, Tadahiro Fujimoto, Kazunobu Muraoka and Norishige Chiba

## Iwate University, Faculty of Engineering

We propose a method for automatically generating watercolor-style perspective drawings from three-dimensional geometric models for application in areas such as architectural design. In this non-photorealistic rendering process, object outlines are detected and drawn, and watercolor-style coloring is performed based on color data obtained by rendering the geometric model.

# 1. はじめに

近年,コンピュータグラフィックス(CG)において 非写実的なレンダリング法の研究が盛んに行わ れている[1,3-19].本報告ではパース図を3次元 幾何モデルから自動的に生成する手法を提案す る.これまで非写実的なレンダリング法として水彩 画,油絵,ペン画等の多くの研究が報告されてい

るが,パース図に注目したものは少ない.CGによ る写実的なレンダリングが可能な現在においても, 建築等の分野においては完成予想図などにパー ス図が好んで用いられている. パース図は手描き で制作されているが,これを CAD データなどから 自動的に生成することができれば,時間と労力の 軽減に役立ち,より手軽に利用されるようになるこ

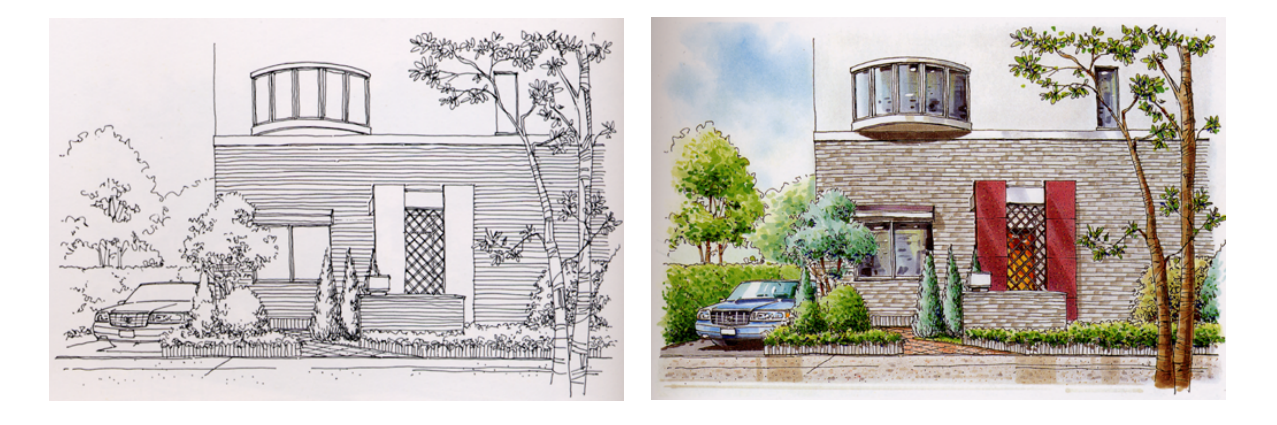

図1 実際のパース図[2]

とが期待できる.

実際のパース図は主に大きく分けて2つの描画 法が用いられている.1つは対象物の輪郭線をペ ン等で描画するものであり,もう1つは対象物に彩 色を施すものである(図1参照).輪郭線は対象物 を鮮明にする効果がある.彩色は暖かみのある印 象を与えるため,一般的に淡い色が用いられるこ とが多い.

本手法では,このようなパース図制作の特徴を 踏まえ,輪郭線描画と彩色の2段階で画像生成を 行う.

## 2. 水彩パース図風画像のレンダリング法

本手法は輪郭線の描画と彩色の2段階により画 像生成を行う.

#### 2.1 輪郭線の描画

輪郭線の描画は(1)輪郭ピクセルの登録,(2) 輪郭ピクセルの線分化,(3)線の描画,の3ステッ プにより行う.

## (1)輪郭ピクセルの登録

幾何モデルを,レイトレーシング法によってレン ダリングしながら、次の2つの条件

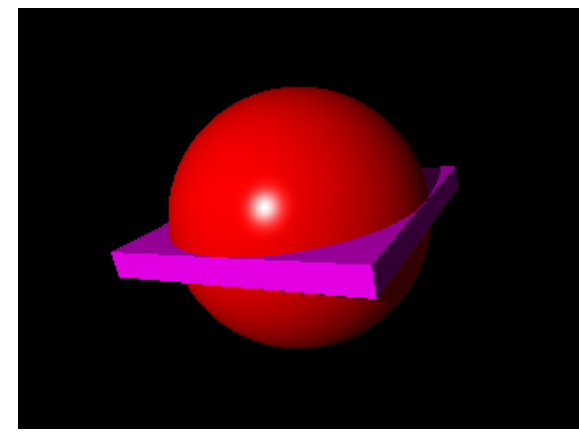

(a)シェーディング画像 (b)輪郭線

・ 隣り合うピクセルの法線ベクトルのなす角が閾 値以上である

・ 隣り合うピクセルが異なるオブジェクトが異なる のうちどちらかを満足するピクセルを検出し,それ を輪郭線ピクセルとして登録する.輪郭線を登録 した例を図2に示す.

## (2)輪郭線ピクセルの線分化

登録した輪郭線ピクセルを以下の手順で線分 化する.

- ステップ1:画像上のピクセルを左上から順にスキ ャンする.
- ステップ2:輪郭ピクセルなら次のステップへ.そう でなければステップ6へ.
- ステップ3:ステップ2の輪郭ピクセルを Pc とする  $(\boxtimes 3(a))$ .
- ステップ4:ピクセルの8近傍を調べ,輪郭ピクセ ルがあればそれを Pr として次のステップ へ(図3(b)).そうでなければステップ1 へ戻る.

ステップ5:ピクセル P.が,「それまでのピクセル列 と同一直線上にない」とき, Poを始点 P<sub>n-1</sub> を終点とする線分として登録し, P<sub>0</sub>

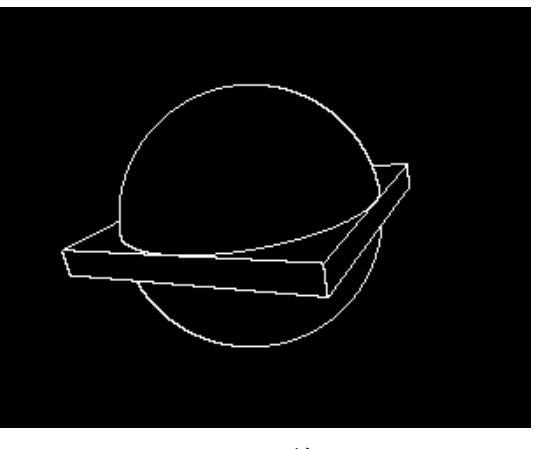

図2 輪郭線登録

から Pn-1 までのピクセルを輪郭ピクセル から除外してステップ1へ戻る.そうでな ければステップ4へ戻る.

ステップ6:画像のすべてのピクセルをスキャンし たなら終わる.そうでなければステップ1 へ戻る.

ここで,ステップ5の「それまでのピクセル列と同 一線上にない」ときの判断について補足する.

ピクセル  $P_n(x_n, y_n)$ から始点  $P_0(x_0, y_0)$ に向けて 仮想的に直線を引く.この直線の式は,

である.  $(y_n - y_0) x - (x_n - x_0) y - x_0 y_0 + x_n y_0 = 0$ 

始点を除くそれまでのピクセル列(P<sub>1</sub>(x<sub>1</sub>, y<sub>1</sub>), … P<sub>n-1</sub>(x<sub>n-1</sub>, y<sub>n-1</sub>))について, ピクセル P<sub>i</sub>から直線まで  $\mathcal D$ 距離  $d_i$ が誤差 ε 未満である場合, すなわち次 式を全てのピクセルが満たしている場合,ピクセ ル P<sub>n</sub>はそれまでのピクセル列と同一直線状にある とみなす.(図3(c)).

$$
d_i = \frac{\left| \left( \begin{array}{c} y_{n} - y_{0} \end{array} \right) x_{i} - \left( x_{n} - x_{0} \right) y_{i} - x_{0} y_{0} + x_{n} y_{0} \right|}{\sqrt{\left( \begin{array}{c} y_{n} - y_{0} \end{array} \right)^{2} + \left( x_{n} - x_{0} \right)^{2}}} < \varepsilon
$$
\n
$$
(1 \leq i \leq n-1)
$$

なお,ステップ4において輪郭ピクセルが複数 ある場合は,εの値がもっとも小さいピクセルを選 択する(図3(d)).

#### (3)輪郭線の描画

輪郭線の描画には文献[1]の手法を用い,輪郭 線のためのストロークSは次式で表される.

 $S=(P(u)+C_w(u))*N(C_n(u))$ 

ここで,P(u)は(2)で求められたストロークの通り 道を表す関数で,ストロークの始点と終点はそれ ぞれ u=0,u=1 で表される.N(p)はペン先の形を記 す関数であり,p は筆圧を表すパラメタ, Cw(u)は ストロークに揺らぎを与えるための関数, C<sub>n</sub>(u)は 筆圧関数である.図4に適用例を示す.

#### 2.2 彩色処理

レンダリング画像と紙を表現するための画像を 用意する.レンダリング画像はレイトレーシング法 により輪郭線情報を検出する際に同時に生成す る.この画像の各ピクセルはRGB値と不透明度 (O:0~1)を持ち,不透明度の初期値は0とする. アルゴリズムは以下のようである.

ステップ1.紙の画像(白色)を下層,レンダリング 画像を上層のレイヤとして配置する.

ステップ2.筆のストロークを生成する.

ステップ3.ステップ2で作成したストロークに従い 一定の幅を持つ筆を移動し,筆が移動した領域 の不透明度を高くする(図5参照).

 $P_0$  $P_0$  $P_{n}$ 図 3 線分化 (a)始点の探索 (b)8近傍 (c)ピクセル列の線分化 (d)複数

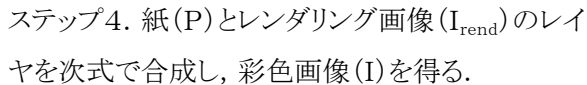

$$
I = I_{\text{rend}} O + P(1 - O)
$$

ステップ2における筆のストロークの生成は次の ように行う.

- (1)画像のピクセルを左上から順にスキャンする. 物体を構成するピクセルが見つかった場合は, これを筆ストロークの開始点とし(2)へ.そうで  $\mathcal{R}$ ければ $(4)$ へ.
- (2)開始点を筆ストロークの先端として,次の (2-1),(2-2)を繰り返しストロークの終了点を求 める.
- (2-1) 先端の光源ベクトル L と,物体の法線ベ クトル N との外積を求める.このベクトルを スクリーンに投影したベクトルの先端を, 筆ストロークの新しい先端とする.
- (2-2) 筆ストロークの先端が,物体の領域の外 に出たか,不透明度が閾値 (Max\_Pressure)より高い場合,その直前 までの先端を、筆ストロークの終了点とす る.
- (3)開始点から終了点までのベクトルの集合を, 筆ストロークとして登録する.
- (4)画像のすべてのスキャンを終えた場合は終了. そうでなければ(1)へ戻る.

なお,手書き風の印象を与えるため,上の手順 で得られた筆ストロークにノイズを付加する(図6 参照).

筆のモデルは以下のパラメタを持つ.

• Brush Pressure

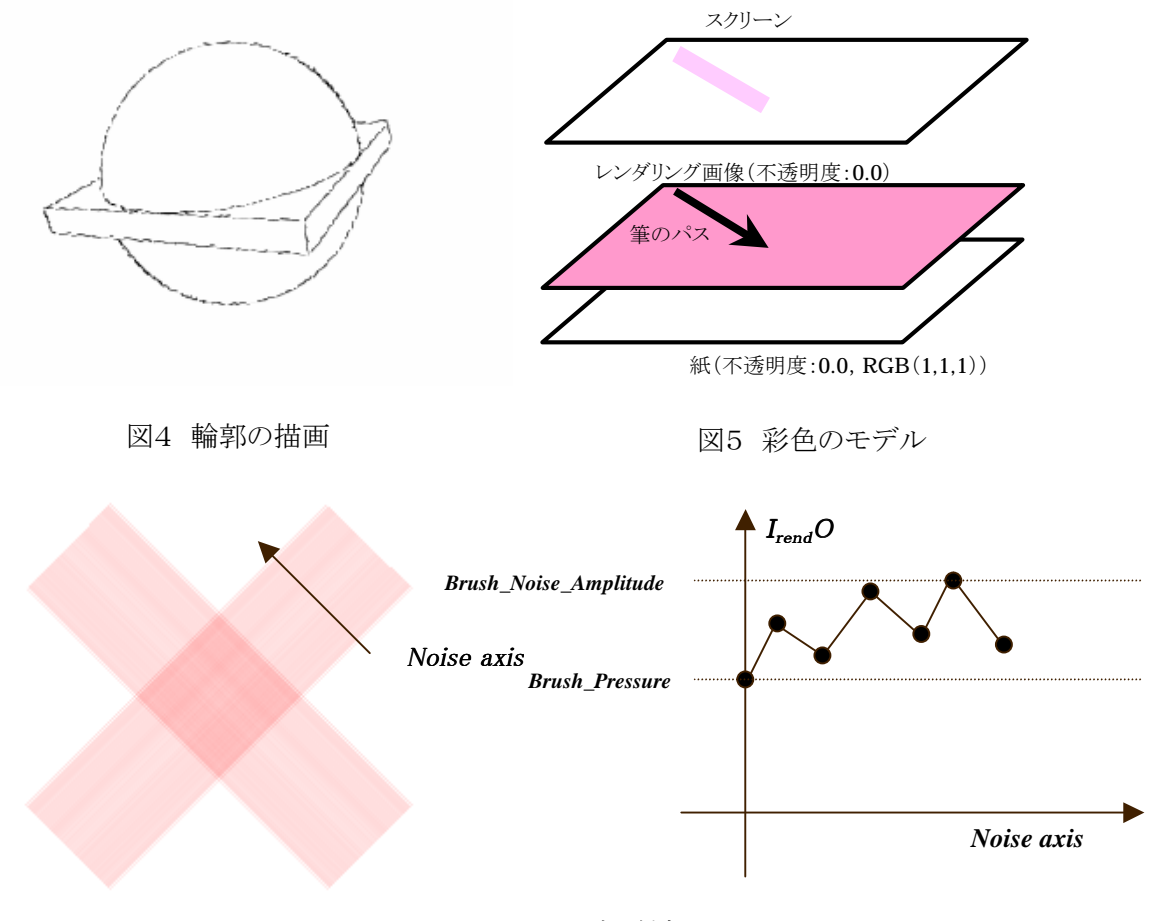

図6 ノイズの付加

筆を通過させた時,不透明度を上げる基本的 な値.

- ・ Brush\_Width 筆の幅.
- ・ Brush\_Noise\_Amplitude Brush\_Pressure に加えるノイズの最大振幅. 図7に筆のモデルを適用した例を示す.

# 3. 画像生成結果

本手法による画像生成例を図8に示す.(a)は通 常のレンダリングを行った画像であり,(b)は本手 法により輪郭線と彩色のシミュレーションを行った 画像である.(c)は(a)の画像において輝度値が 0.2 以下の領域(色が濃い領域)の不透明度を 0.2 増 加し,ややコントラストを高くした画像である.実際 のパース図のように、輪郭線と彩色からなる画像 を生成できることが確認できる.しかしながら,輪 郭線にペンや鉛筆のような質感,また,彩色のた めの筆の質感が十分とはいえないため,これらの 改良が必要である.

#### 4. おわりに

本報告では3次元幾何モデルから水彩パース 図風画像を生成するための基本的な手法を提案 した.鉛筆や筆の質感を向上させるため,今後は,

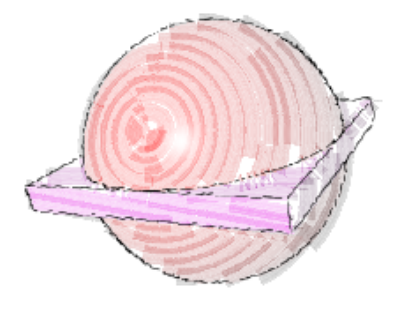

図7 筆モデルの適用

紙質等を考慮したモデルへ改良する予定である.

## [参考文献]

[1]Georges Winkenbach and David H.Salesin. Computer-Generated Pen-and-Ink Illustration. In SIGGRAPH'94, pp.99-100.

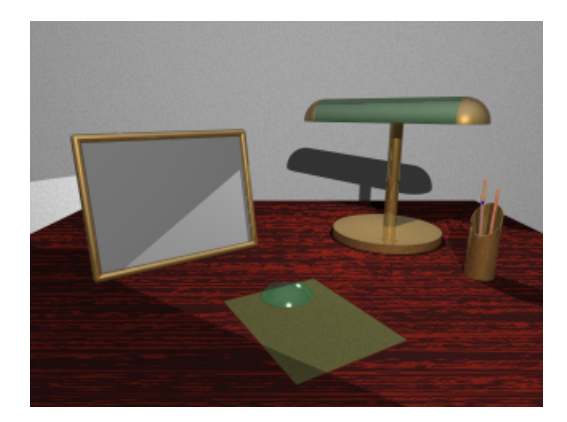

(a)シェーディング画像

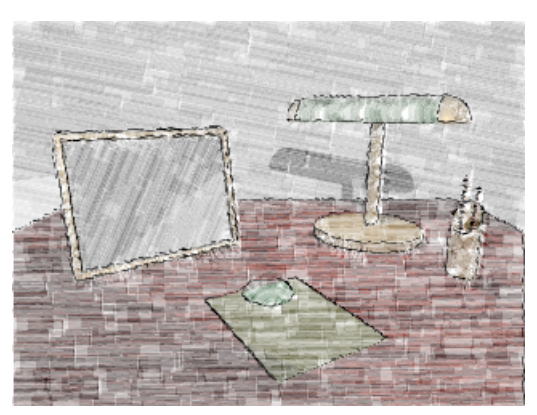

(b)生成画像

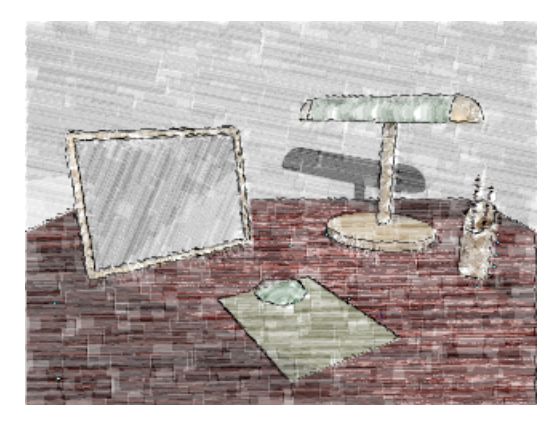

(c)if(輝度値<0.2) $I_{\text{rend}}$ O+=0.2

図8 生成画像例

[2]宮後浩,"緑のプレゼンテーション-GREEN PRESENTATION-",学芸出版社,2000.

- [3]中川大介,山口恵介,村岡一信,藤本忠博, 千葉則茂,濃淡画像からペン画調画像への変 換法 一線描,点描一,画像電子学会誌掲載 予定,2001.
- [4]Barbara J. Meier. Painterly rendering for animation. In Holly Rushmeier, editor, SIGGRAPH 96 Conference Proceedings, pp.477-484. Addison Wesley, August 1996.
- [5]Hertzmann, A. 1998. Painterly rendering with curved brush strokes of multiple sizes. In Proc. ACM SigGraph, pp. 453-460.
- [6] L. Markosian, M. Kowalski, S. Trychin, and J. Hughes. RealTime Non-Photorealistic Rendering. In SIGGRAPH 97 Conference Proceedings, August 1997.
- [7] J. D. Northrup and Lee Markosian. Artistic silhouettes: A hybrid approach. In Non-photorealistic Animation and Rendering. ACM SIGGRAPH, June 2000.
- [8]Zeleznik, R.C., Herndon, K.P., Hughes, J.F., SKETCH: an interface for sketching 3D scenes. Proceedings of SIGGRAPH '96. 1996. ACM. pp. 163-70.
- [9]L.Streit, O.Veryovka and J.Buchanan. Non-photorealistic Rendering Using an Adaptive Halftoning Technique In Skigraph '99.
- [10] Oleg Verevka and john W. Buchanan. Halftoning with Image-Based Dither Screens. In GI'99, pp.167-174.
- [11] L. Streit and J. Buchanan. Importance Driven Halftoning. In EUROGRAPH CS'98, pp.C-207-C-217.
- [12]O. Veryovka and J.Buchanan. Comprehensive Halftoning of 3D Scenes, In

EUROGRAPHICS'99, pp.C-14-C-22.

- [13]Michael P.Salisbury, Michael T.Wong, John F.Hughes, and David H.Salesin. Orientable Textures for Image-Based Pen-and-Ink Illustration. In SIGGRAPPH'97, pp.401-406.
- [14] Georges Winkenbench and David H Salesin. Rendering Parametric Surfaces in Pen and Ink. In SIGGRAPH '96, pp.469-476.
- [15]Oliver Deussen, Jorg Hamel, Andreas Raab, Stefan Schlechtweg and Thomas Strothotte. An illustration technique using hardware-based intersections and skeletons. In GI'99, pp.175-182.
- [16] Jorg Hamel, Stefan Schlechtweg and Thomas Strothotte. An Approach to Visualizing Transparency in Computer-Generated Line Drawings. Proceedings of Information Visualisation '98 , pp. 151-156, IEEE Computer Society, 1998.
- [17] Takafumi Saito and Tokiichiro Takahashi. Comprehensible Rendering of 3-D Shapes. In SIGGRAPH '90, pp.197-206.
- [18] J. Hannel and T. Strothotte. Capturing and Re-Using Rendition Styles for Non-Photorealistic Rendering. In EUROGRAPHICS '99, pp.C-173-C-182.
- [19]Gershon Elber. Interactive Line Art Rendering of Freeform Surfaces. In EUROGRAPHICS '99, pp.C-1-pp.C-12.